"УТВЕРЖДАЮ" к.т.н. Рева И. Л. "\_\_\_ "\_\_\_\_\_\_\_\_\_\_\_\_\_\_ \_\_\_\_\_\_ г.

# РАБОЧАЯ ПРОГРАММА УЧЕБНОЙ ДИСЦИПЛИНЫ<br>Программирование

 $\mathcal{U}$ 

# $609.03.02$   $109.03.02$

 $: 2, \t: 3$ 

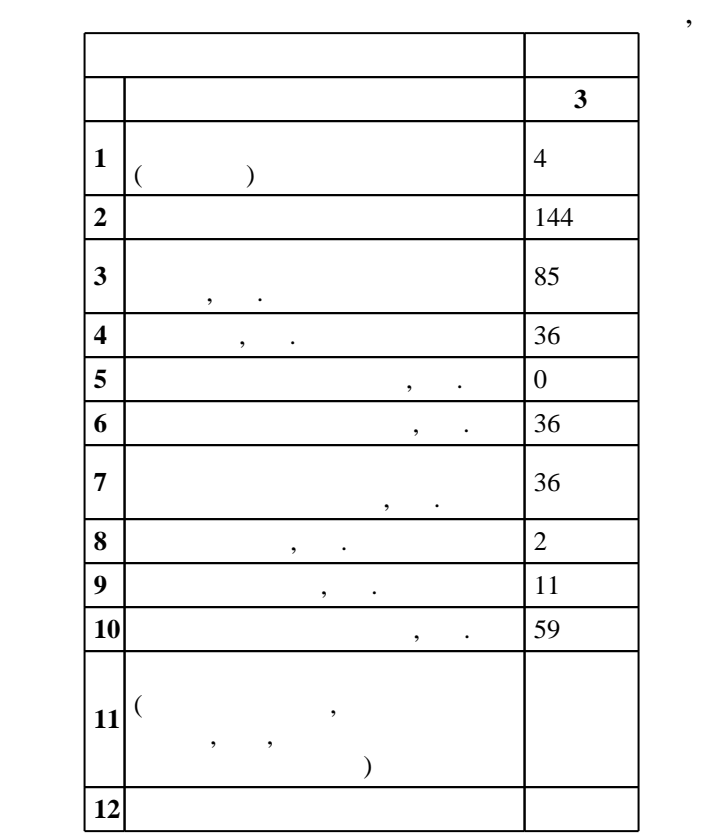

 $($   $)$ : 09.03.02

ФГОС введен в действие приказом №219 от 12.03.2015 г. , дата утверждения: 30.03.2015 г.

 $\vdots$  1,

 $($   $)$ : 09.03.02

Заведующий кафедрой:

Программу разработал:

доцент, к.т.н. Прохоренко Е. В.

Ответственный за образовательную программу:

профессор Гужов В. И.

старший преподаватель, Воронов В. В.

 $2/1$  20.06.2017

 $\frac{1}{20}$ ,  $\frac{6}{21.06.2017}$ 

Компетенция ФГОС: ПК.28 монтажно-наладочная деятельность: способность к инсталляции, отладке программных и настройке технических средств для ввода информационных систем в опытную и промышленную эксплуатацию; в части следующих результатов обучения:

 $\overline{1}$ . Знать особенности и отладки программных средствов программных средствов программных средствов программных средствов программных средствов программных средствов программных средствов программных средствов програ  $1.$ 

Компетенция ФГОС: ПК.3 способность проводить рабочее проектирование; в части следующих результатов обучения:

 $\overline{2}$ .

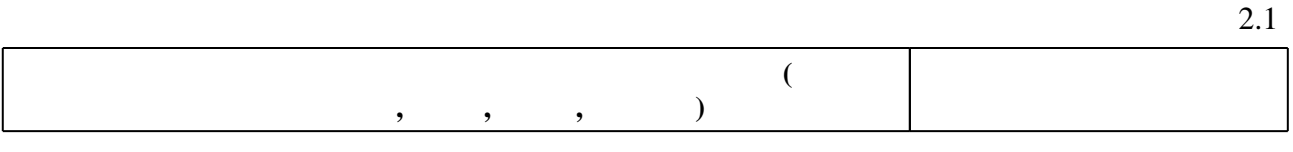

**2. Требования НГТУ к результатам освоения дисциплины**

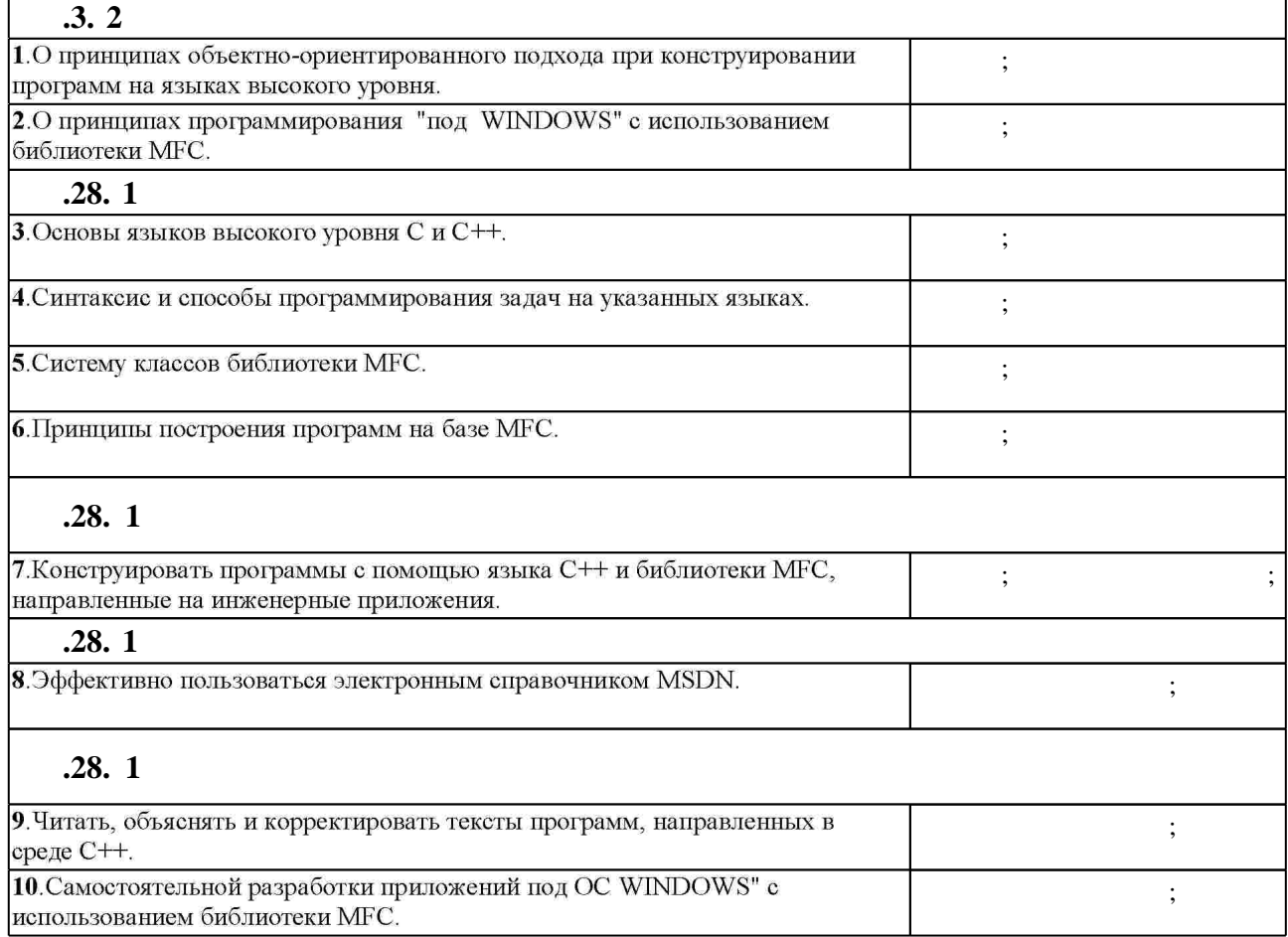

**3. Содержание и структура учебной дисциплины**

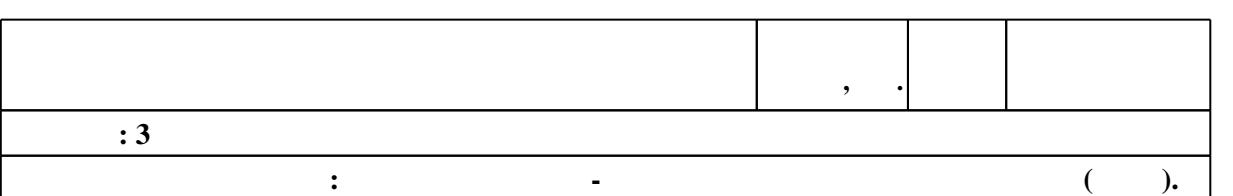

 $3.1$ 

 $1.1$ 

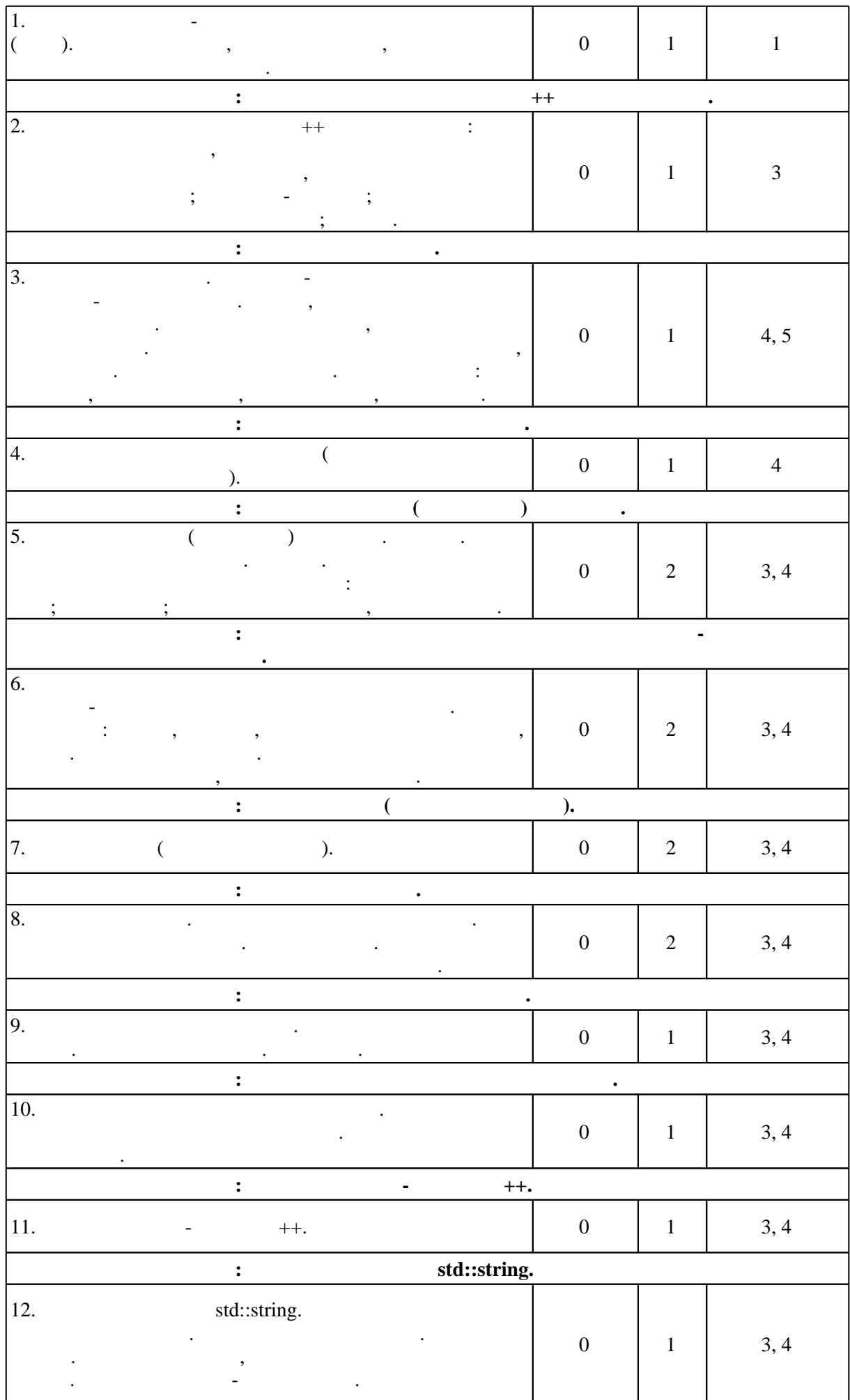

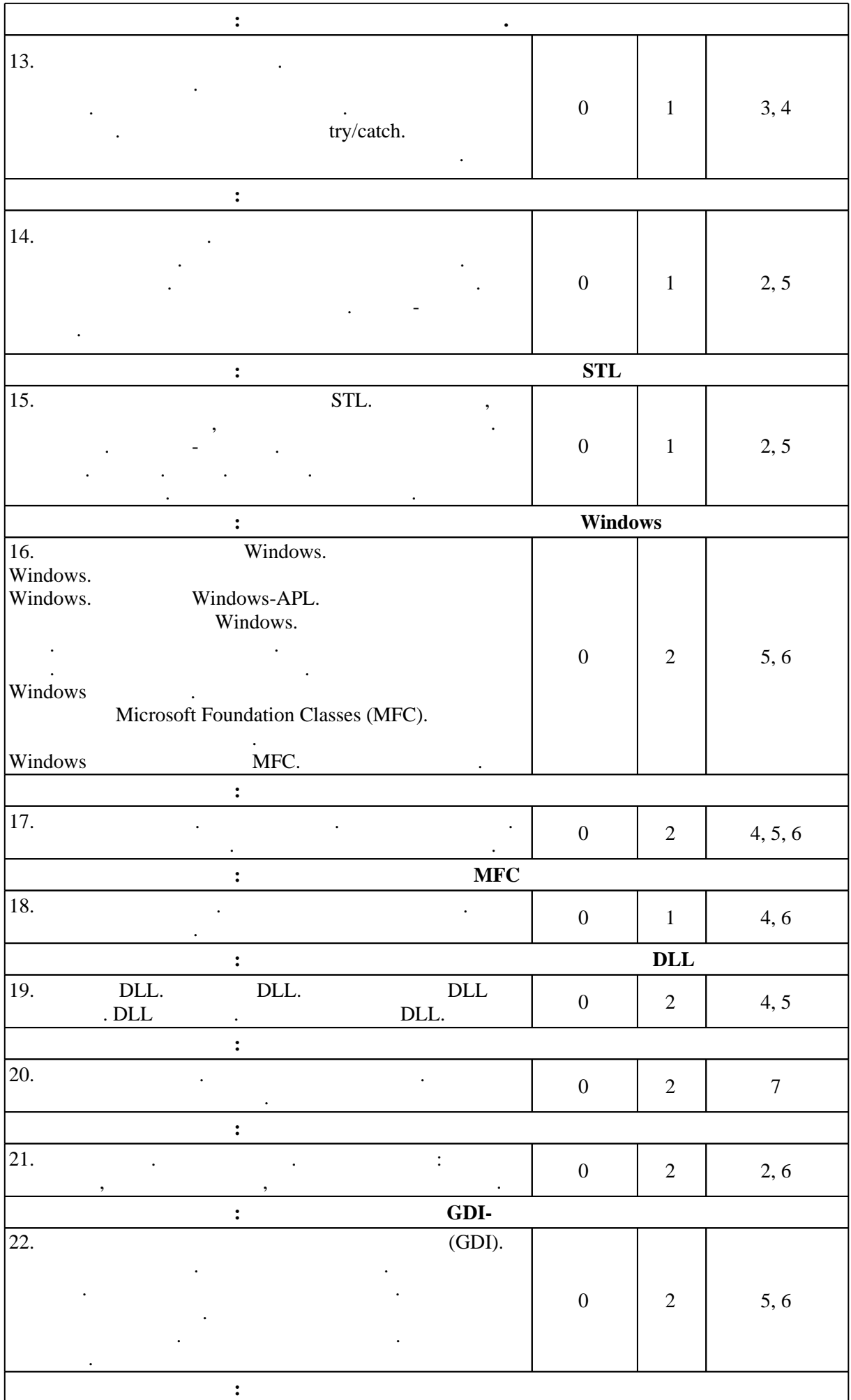

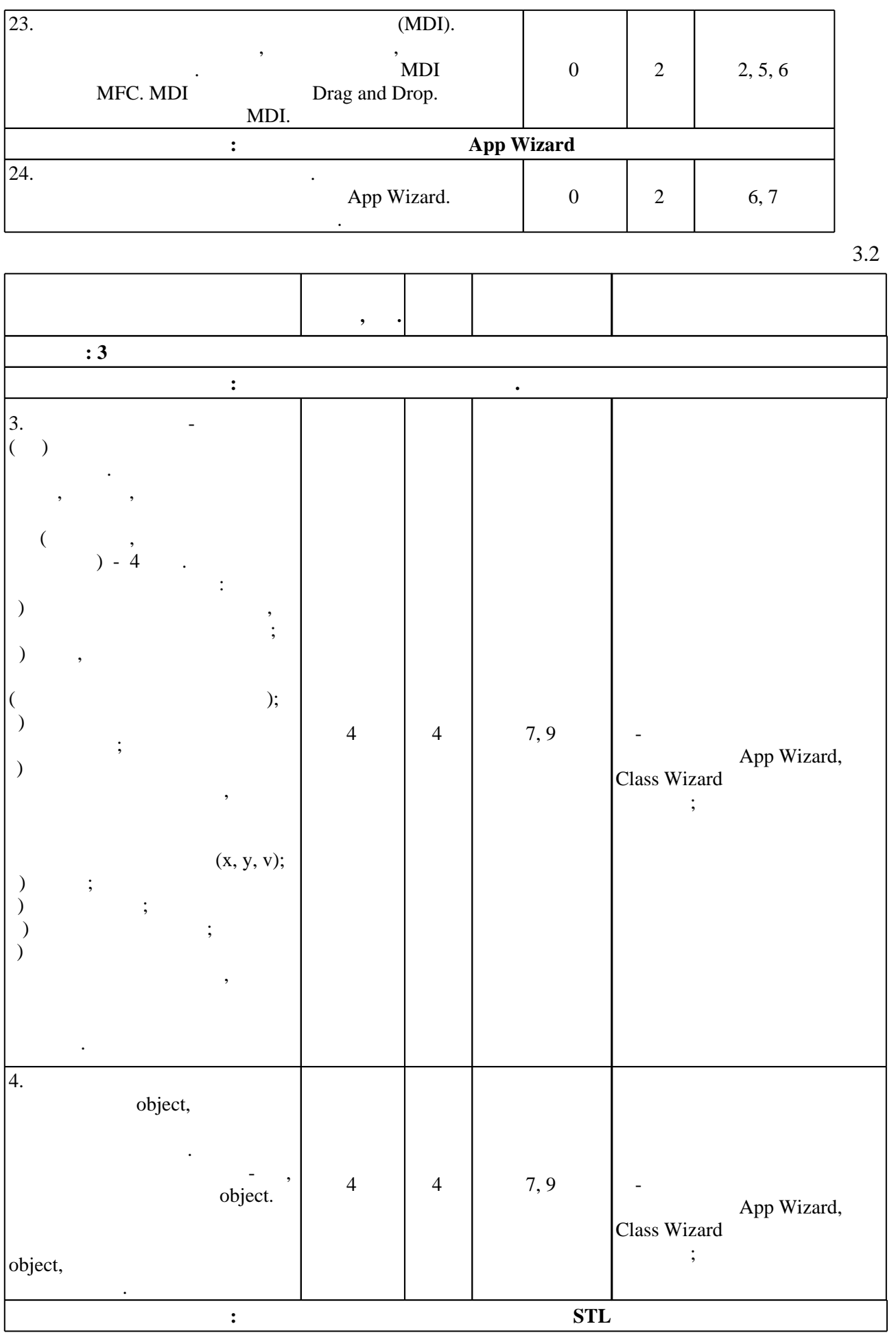

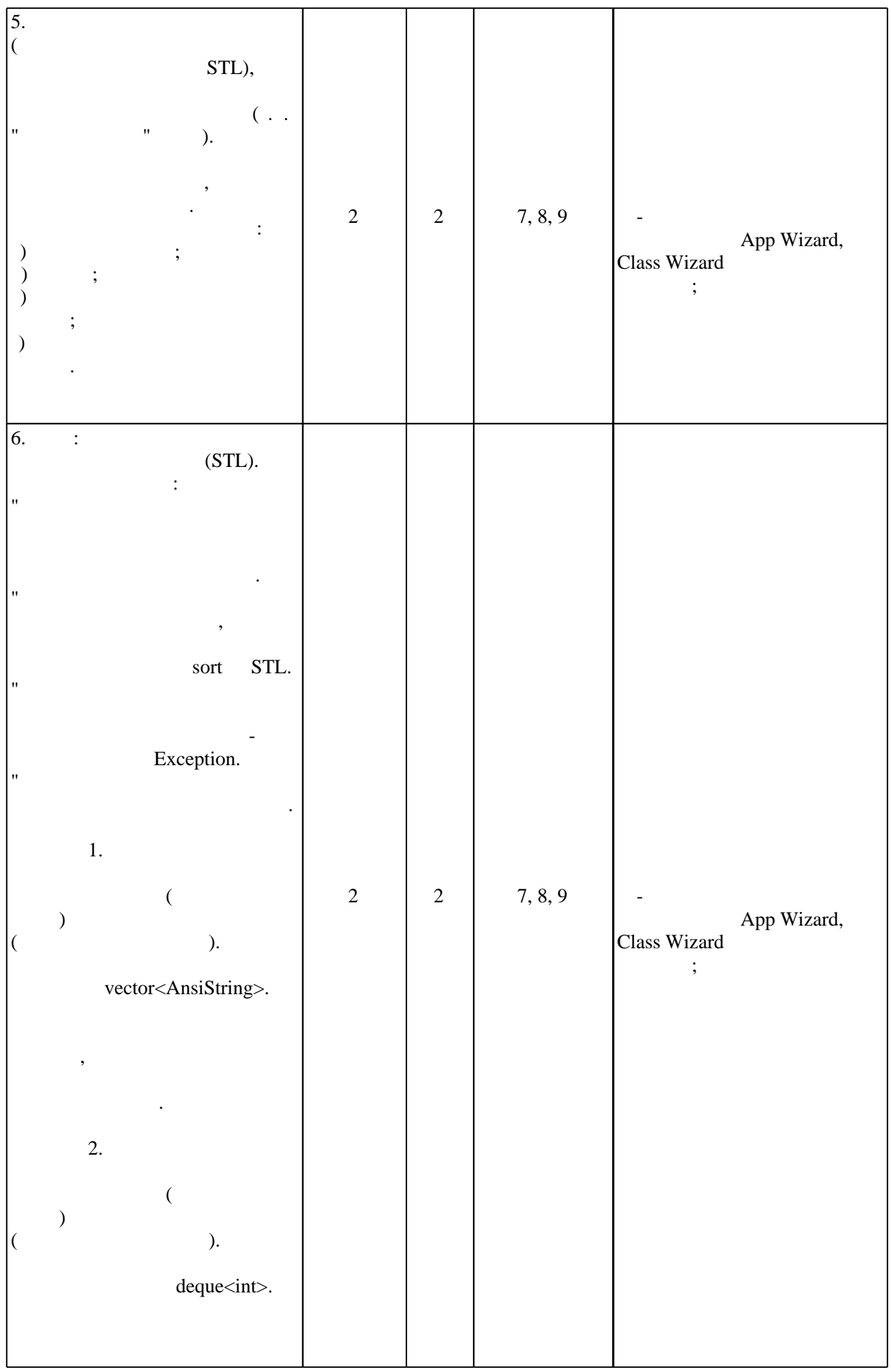

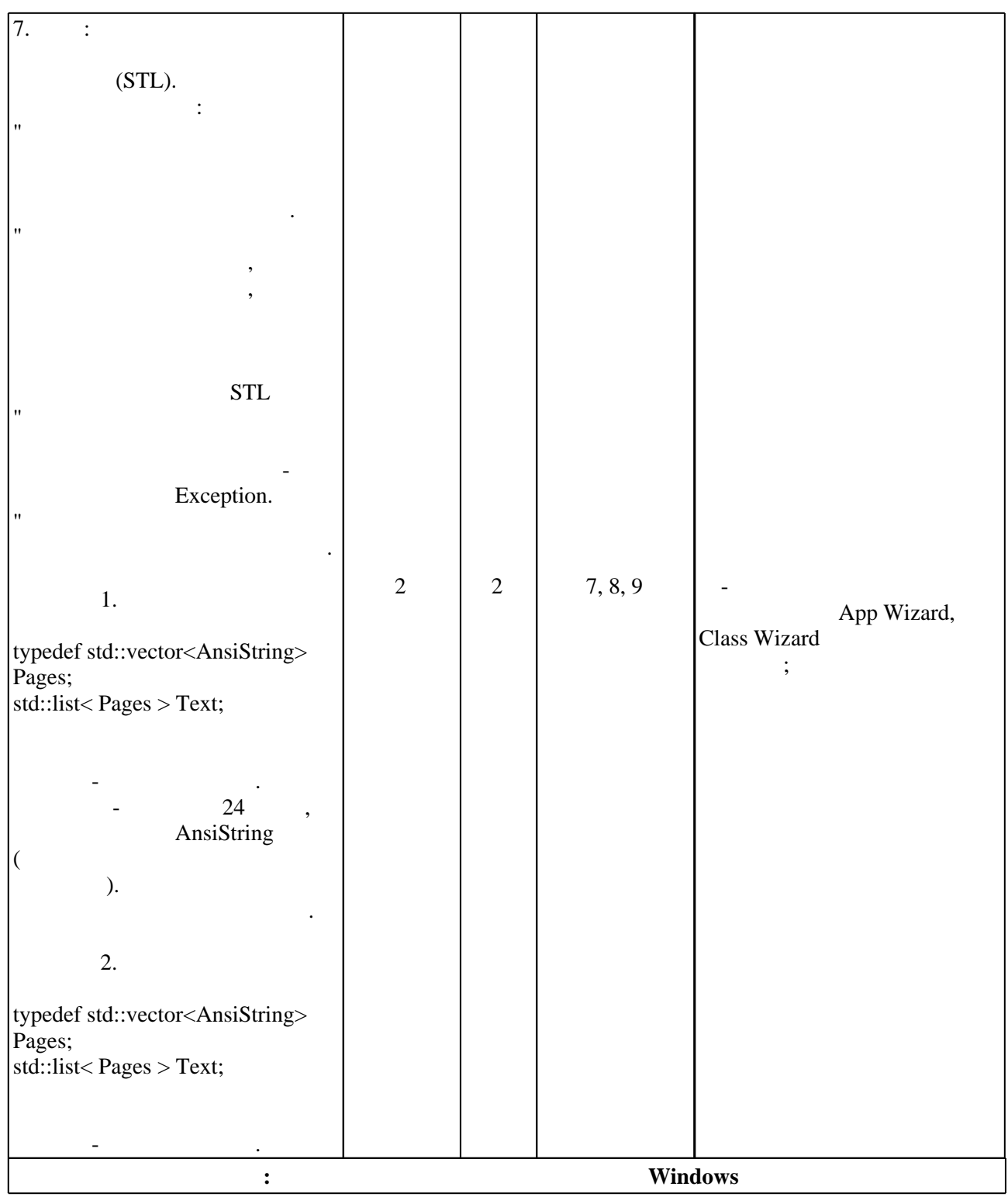

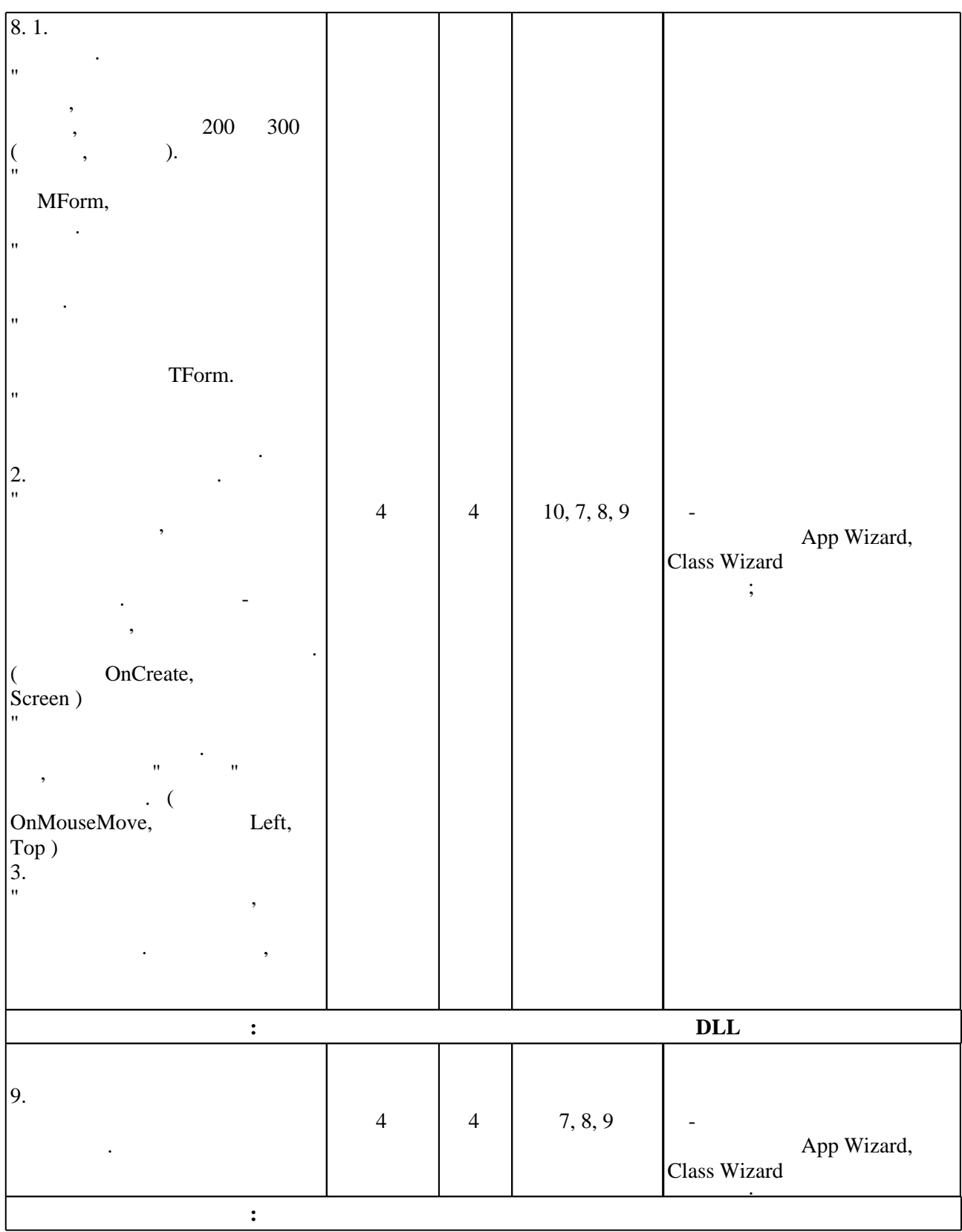

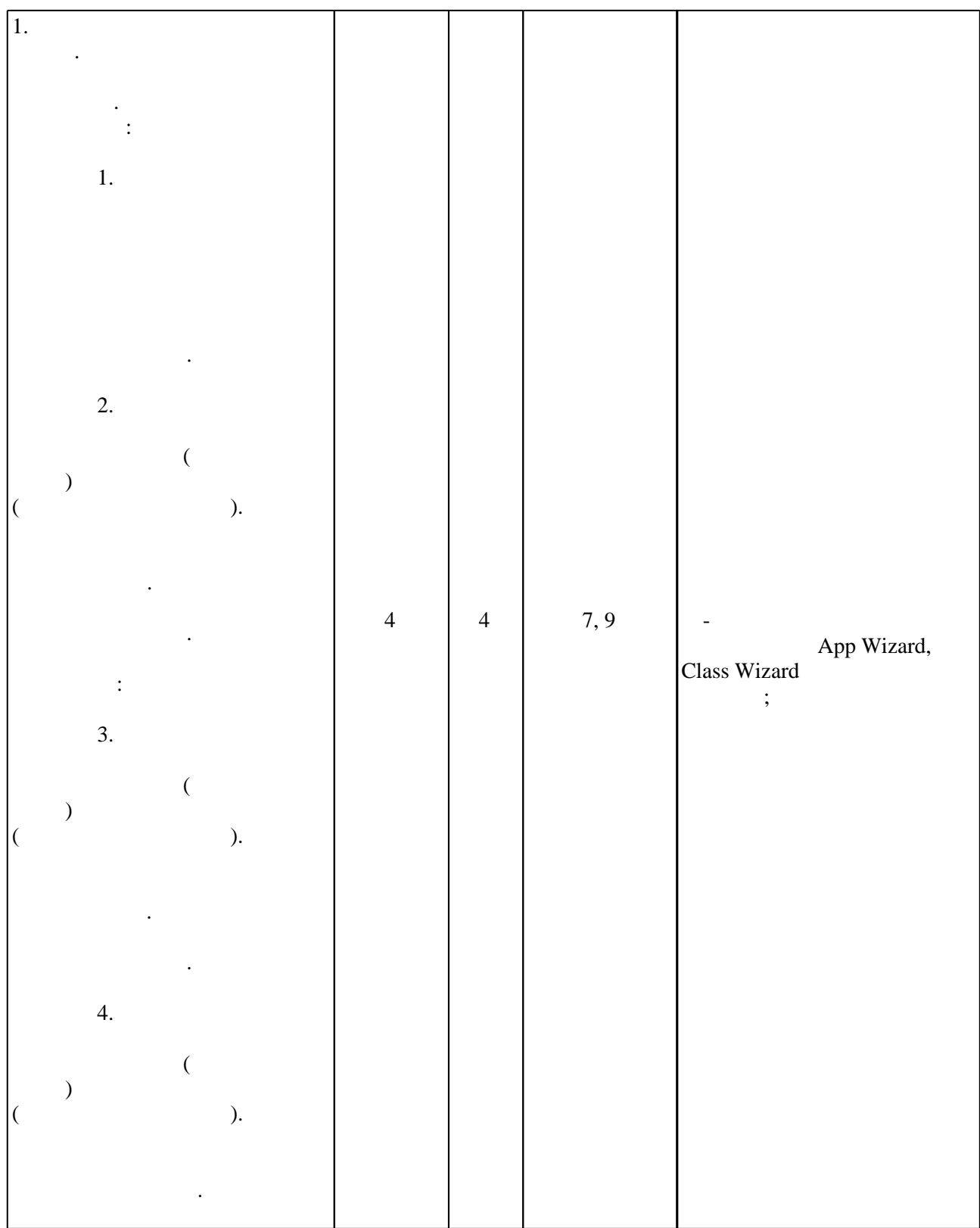

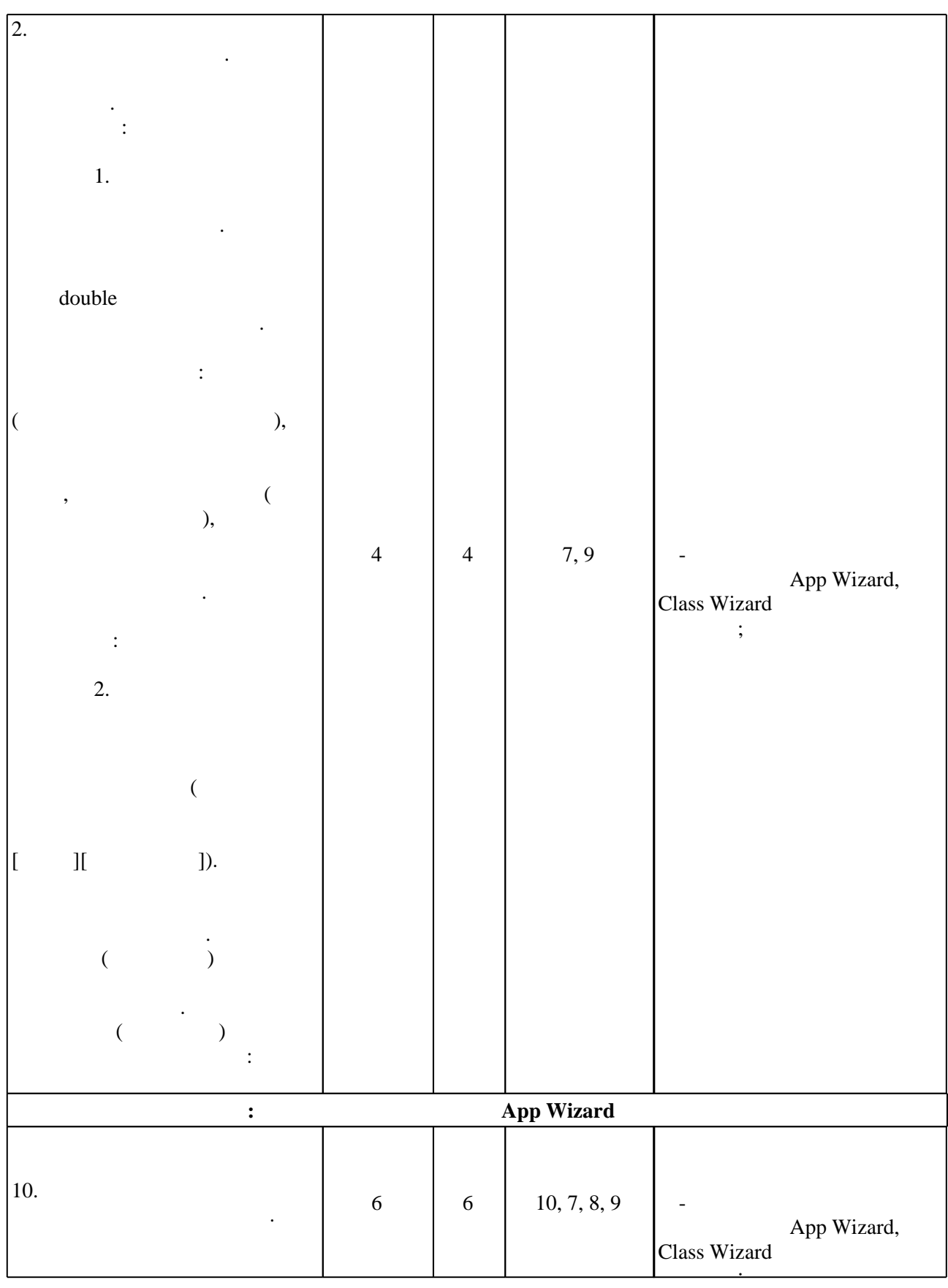

**4. Самостоятельная работа обучающегося**

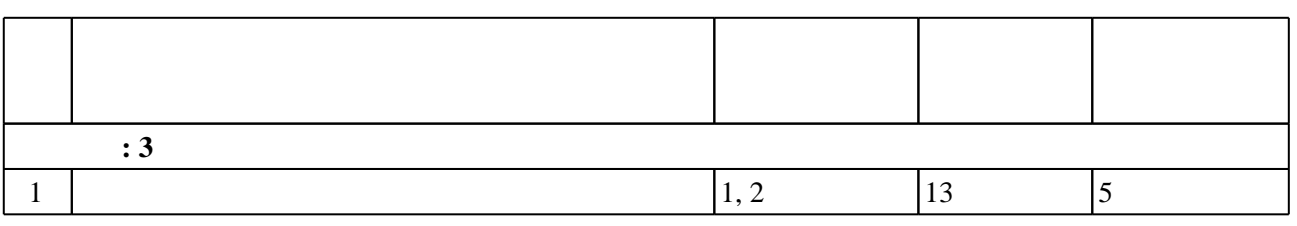

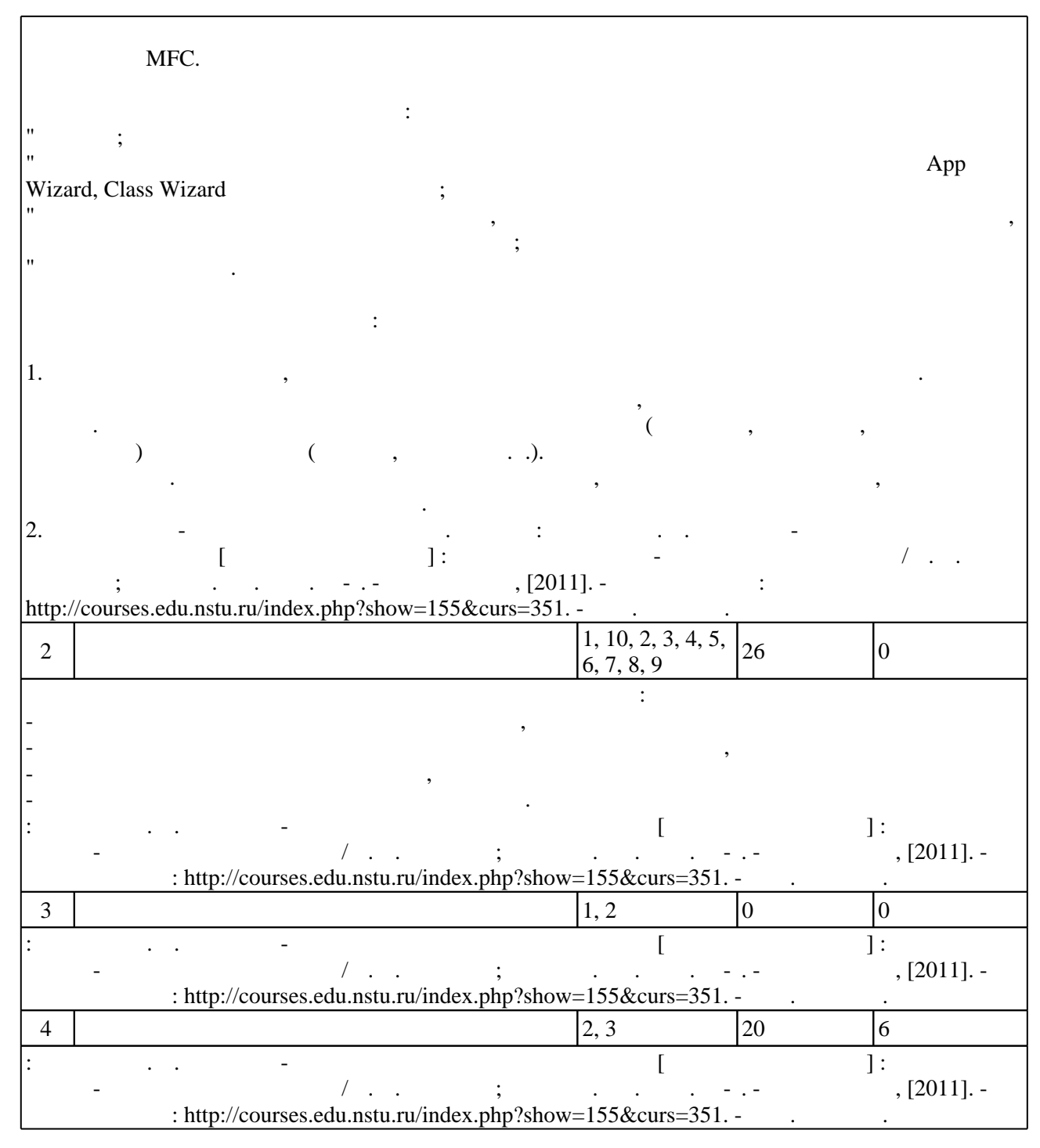

**5.** Технология обучения обучения обучения обучения обучения обучения обучения обучения обучения обучения обучения обучения обучения обучения обучения обучения обучения обучения обучения обучения обучения обучения обучени

 $(-.5.1).$ 

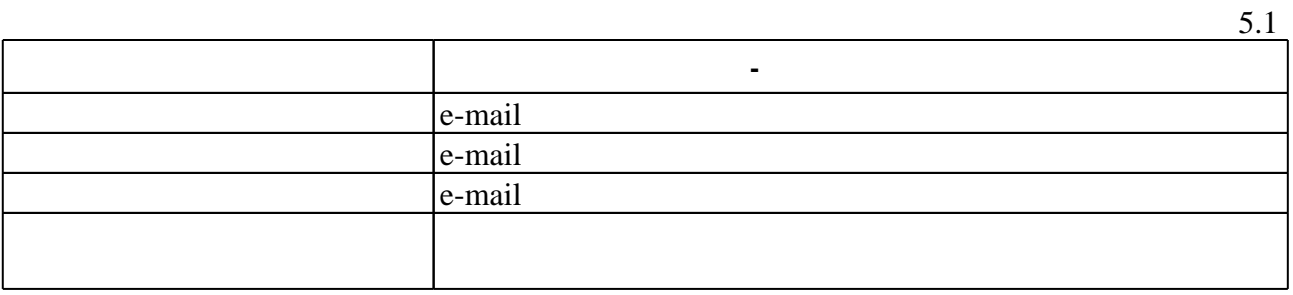

Для организации и контроля самостоятельной работы обучающихся, а также проведения

 $6.1$ 

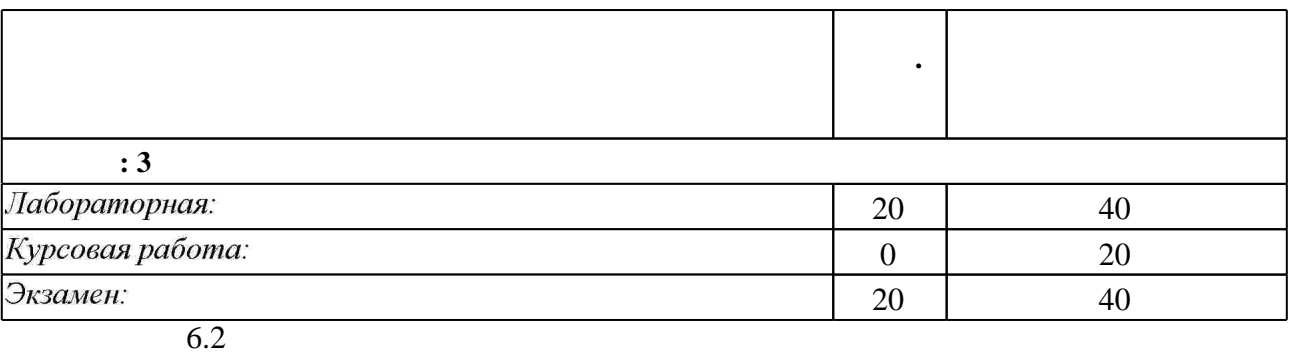

программе.

результатам освоения дисциплины.

б.2

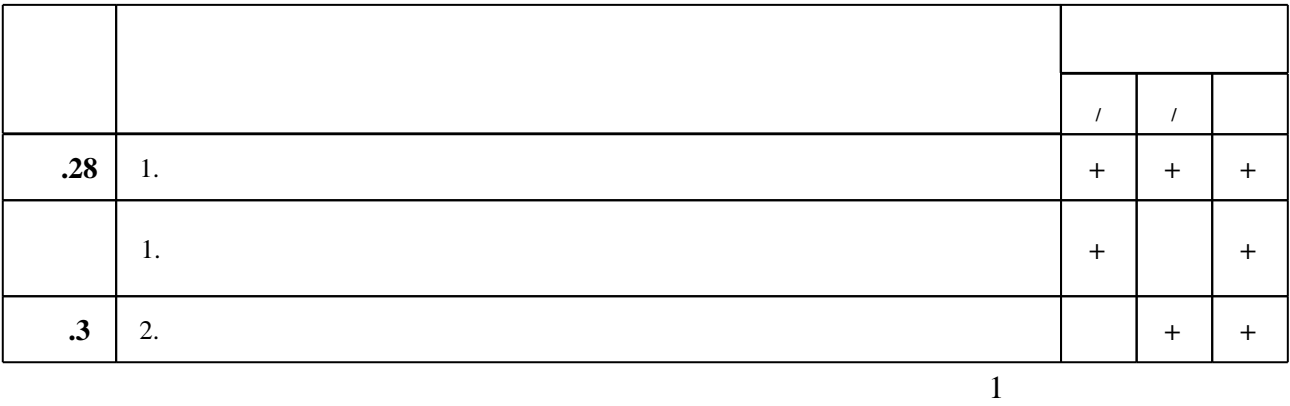

**7. Литература**

1. Подбельский В. В. Язык Си++: [учебное пособие для вузов по направлениям "Прикладная математика" и "Вычислительные машины, комплексы, системы и сети"] / В. В. Подбельский. - М., 2007. - 559 с. : ил., табл.

2. Романов Е. Л. Си/Си ++. От дилетанта до профессионала [Электронный ресурс]: электронное учебное пособие : для 1-2 курсов направления 230100 "Информатика и вычислительная техника / Романов Е. Л. - Новосибирск, 2010. - 1 электрон. опт. диск (СD-ROM). - Загл. с этикетки диска. - Рег. свидетельство №18891. - Режим доступа:http://elibrary.nstu.ru/source?bib\_id=vtls000134024

3. Керниган Б. У. Язык программирования С: [пер. с англ.] / Брайан Керниган, Деннис Ритчи. - М. [и др.], 2009. - 289 с.: ил.

4. Подбельский В. В. Программирование на языке Си: учебное пособие для вузов по направлениям: "Прикладная математика и информатика", "Информатика и вычислительная техника", специальностям "Прикладная математика", "Вычислительные машины, комплексы, системы и сети управления" / В. В. Подбельский, С. С. Фомин. - М., 2007. - 600 с.: ил., табл.

**1.** Лафоре Р. Объектно-ориентированное программирование в  $C++/P$ . Лафоре ; [пер. с англ. А. Кузнецова, М. Назарова, В. Шрага]. - СПб., 2007. - 923 с. : ил.

2. Страуструп Б. Язык программирования С++. Специальное издание / Б. Страуструп; пер. с англ. С. Анисимова и М. Кононова; под. ред. Ф. Андреева и А. Ушакова. - М., 2005. - 1096 с. : ил.. - С авт. изм. и доп..

*Интернет-ресурсы*

1. ЭБС HГТУ: http://elibrary.nstu.ru/

2. ЭБС «Издательство Лань»: https://e.lanbook.com/

3. ЭБС IPRbooks: http://www.iprbookshop.ru/

4. ЭБС "Znanium.com": http://znanium.com/

 $5.$ 

#### **8. Методическое и программное обеспечение**

#### *8.1 Методическое обеспечение*

1. Романов Е. Л. Объектно-ориентированное программирование [Электронный ресурс]: электронный учебно-методический комплекс / Е. Л. Романов; Новосиб. гос. техн. ун-т. -Новосибирск, [2011]. - Режим доступа:

http://courses.edu.nstu.ru/index.php?show=155&curs=351. - Загл. с экрана.

*8.2 Специализированное программное обеспечение* 

1 Visual Studio

**9. Материально-техническое обеспечение** 

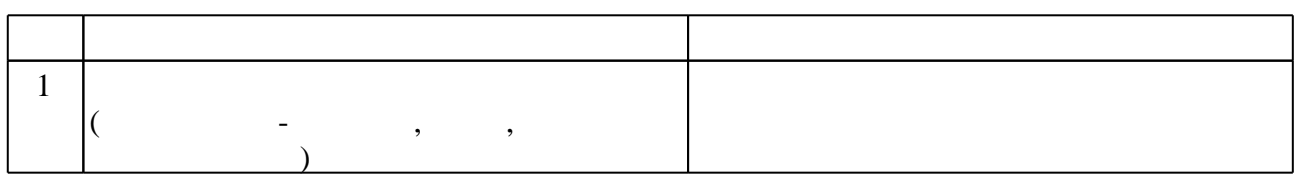

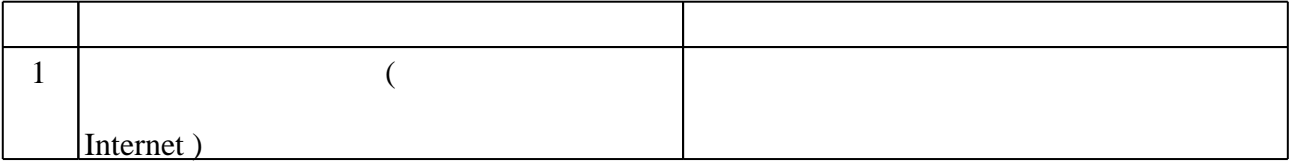

#### Федеральное государственное бюджетное образовательное учреждение высшего образования «Новосибирский государственный технический университет»

Кафедра систем сбора и обработки данных

"УТВЕРЖДАЮ" ДЕКАН АВТФ к.т.н., доцент И.Л. Рева  $\frac{a_1}{a_2}$  "  $\frac{a_2}{a_3}$  "  $\frac{a_3}{a_4}$  .  $\frac{a_4}{a_5}$  .  $\frac{a_5}{a_6}$  .

# ФОНД ОЦЕНОЧНЫХ СРЕДСТВ

# **УЧЕБНОЙ ДИСЦИПЛИНЫ**

## **Программирование**

Образовательная программа: 09.03.02 Информационные системы и технологии, профиль: Информационные системы в промышленности и бизнесе

Новосибирск 2017

## 1. Обобщенная структура фонда оценочных средств учебной дисциплины

Обобщенная структура фонда оценочных средств по дисциплине Программирование приведена в Таблице.

<u> 1980 - Johann Barnett, fransk kongresu (d. 1980)</u>

Таблица

 $\overline{\phantom{0}}$ 

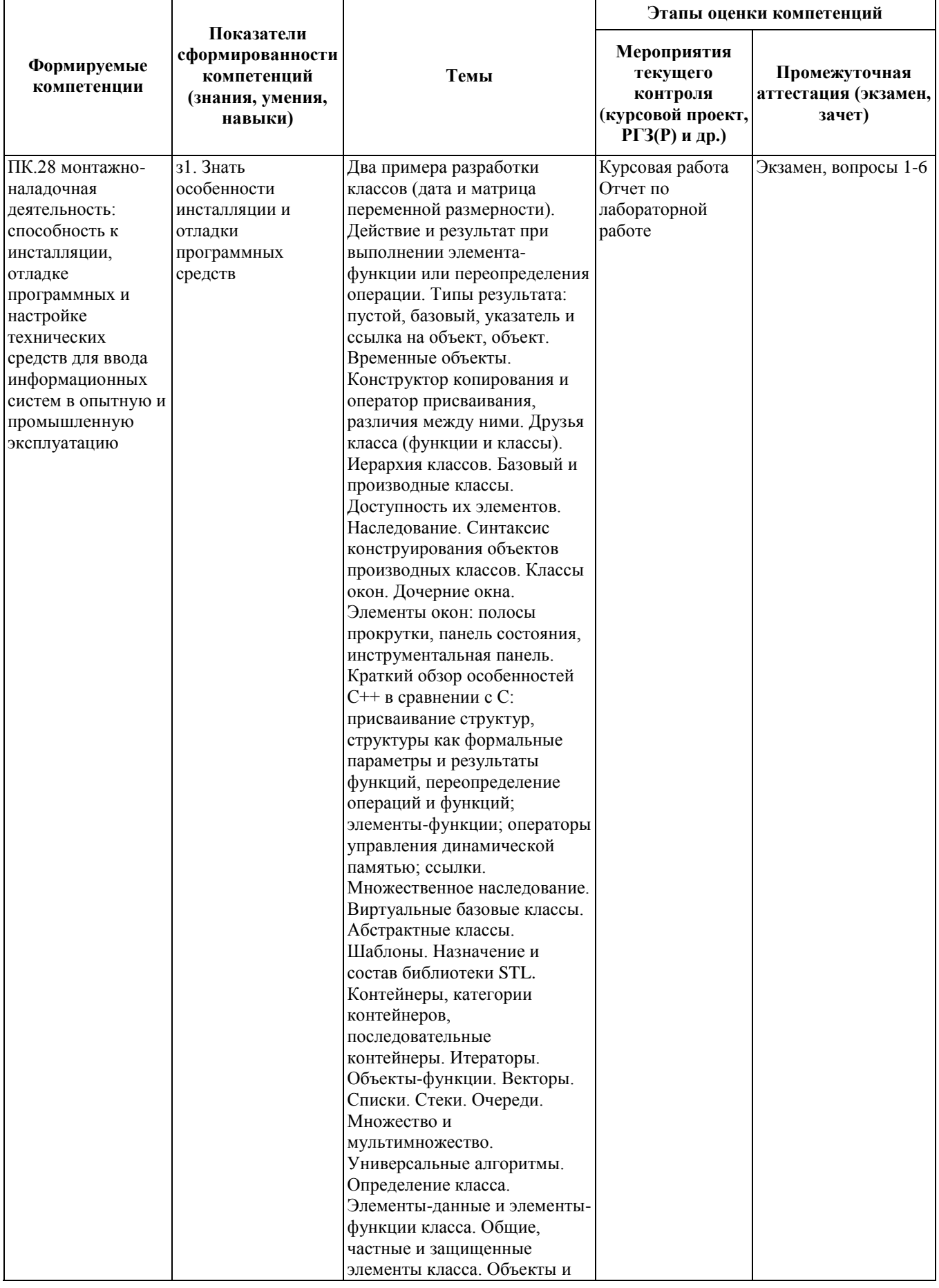

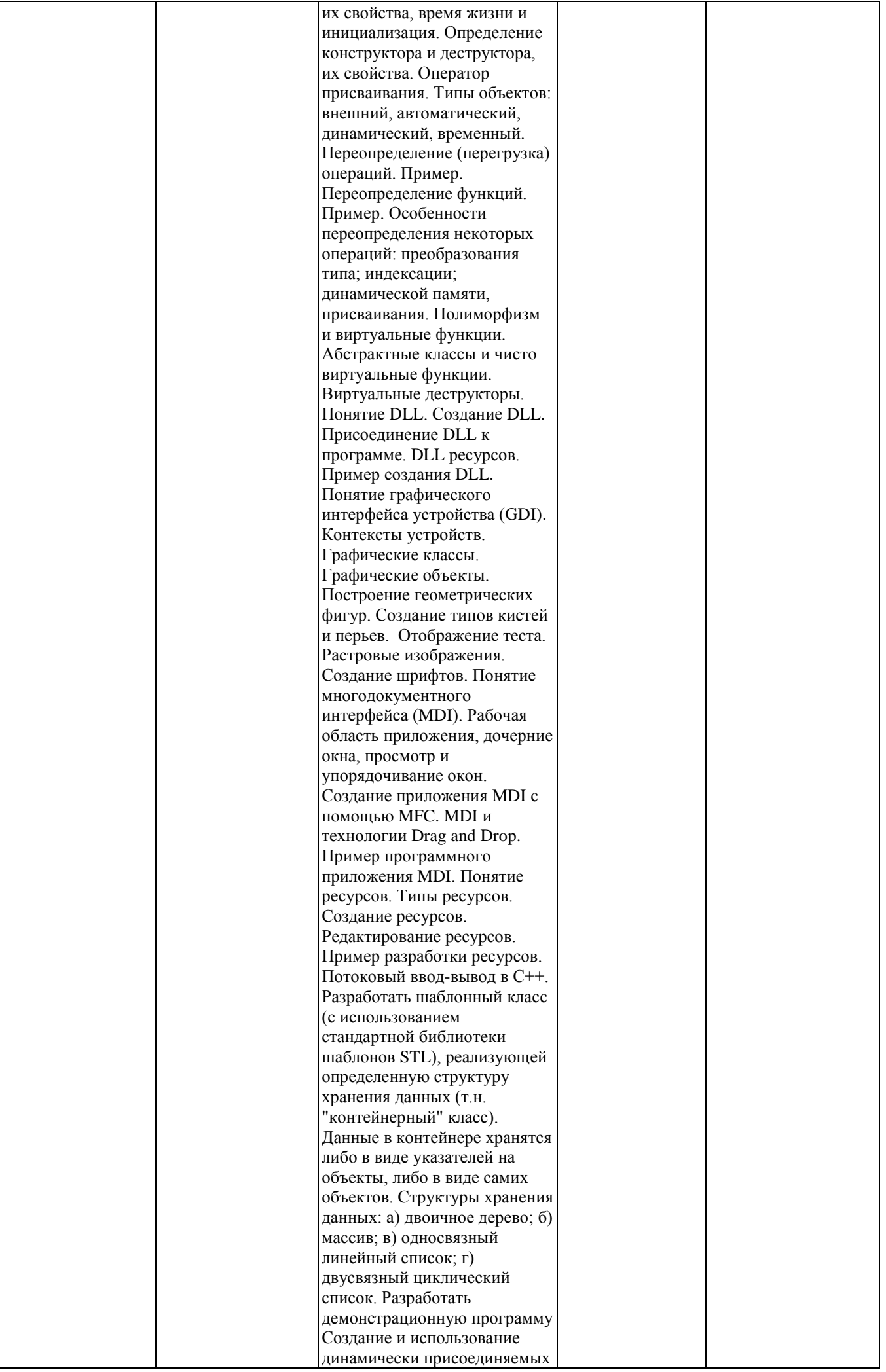

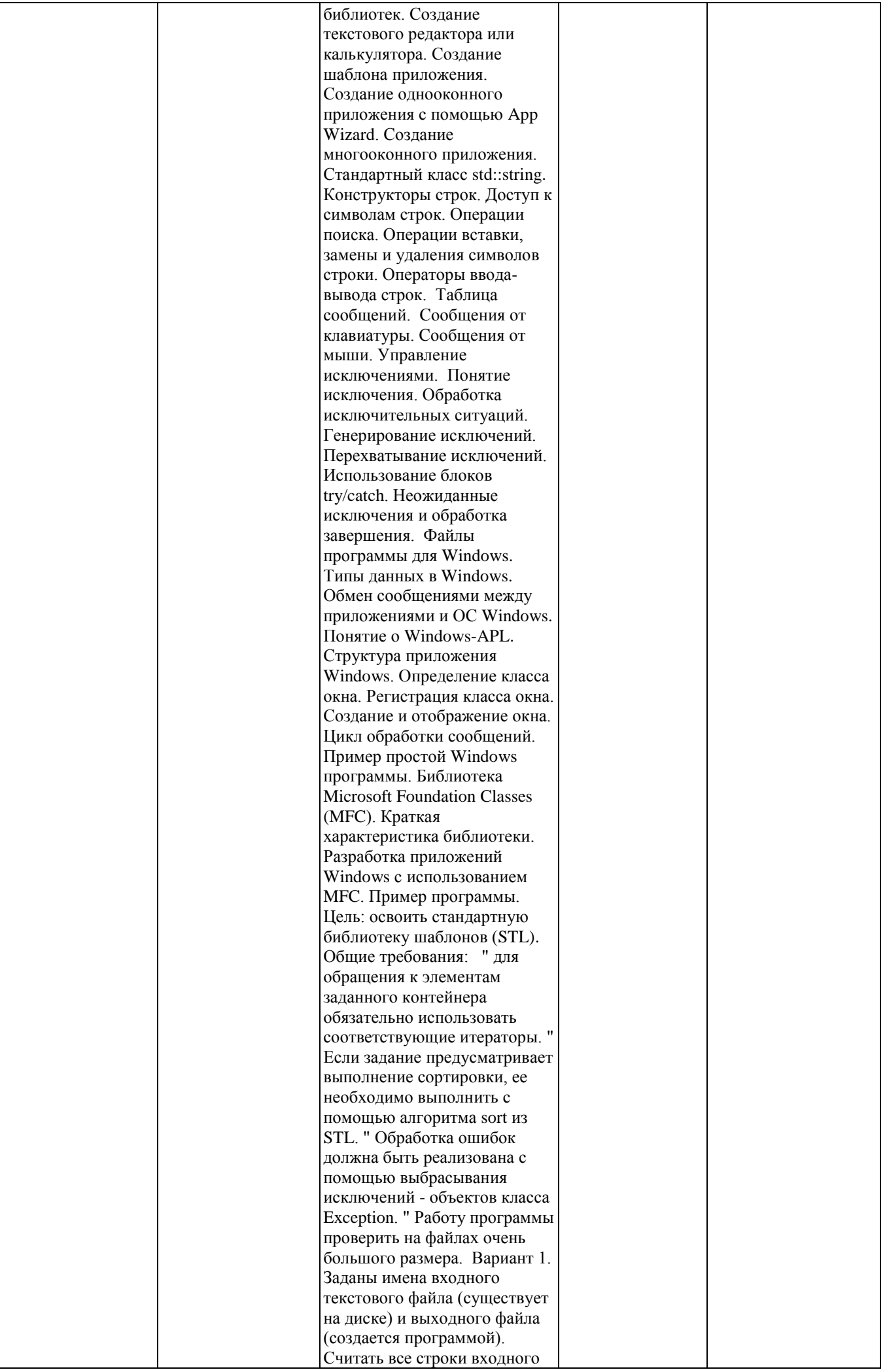

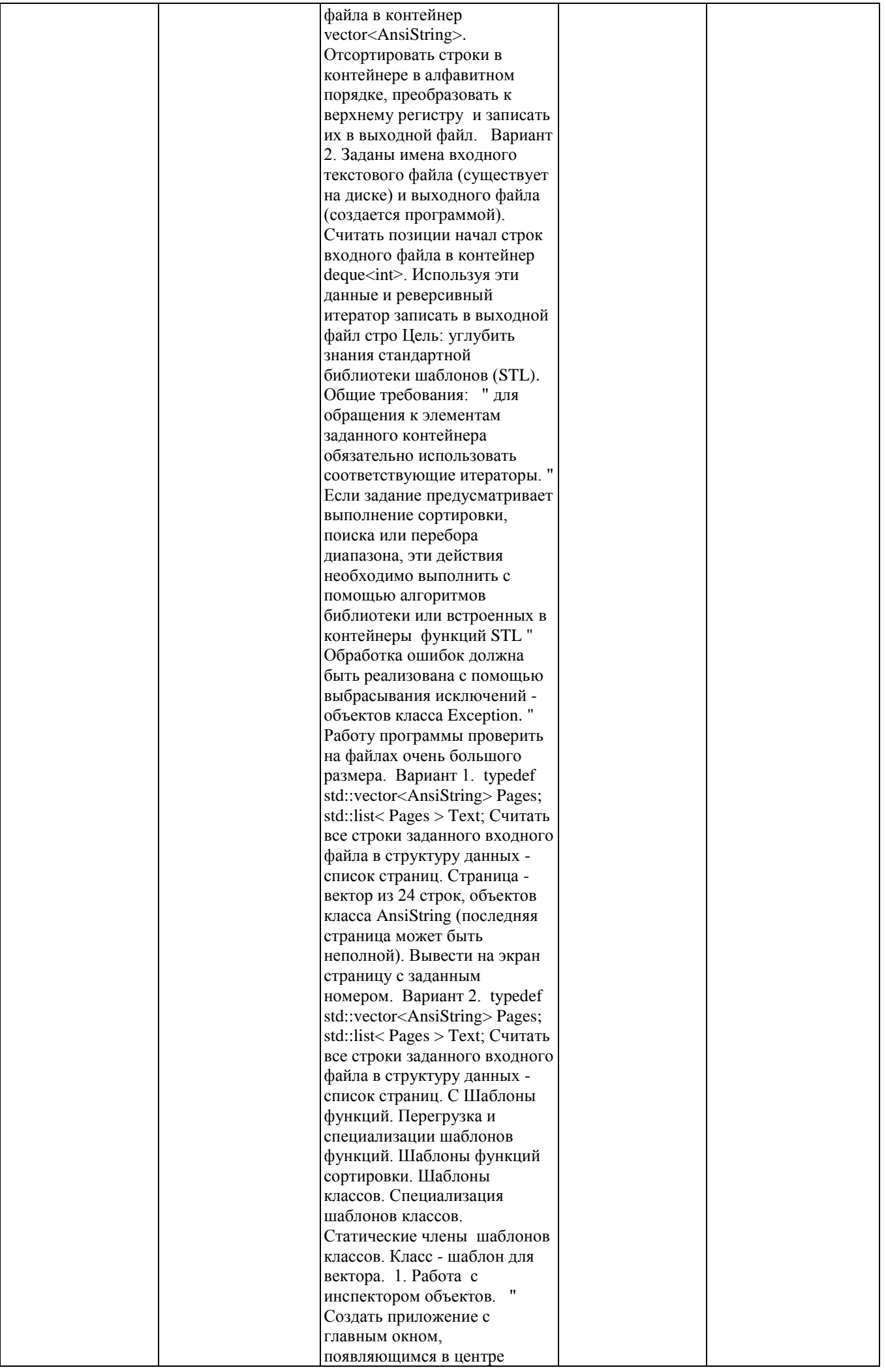

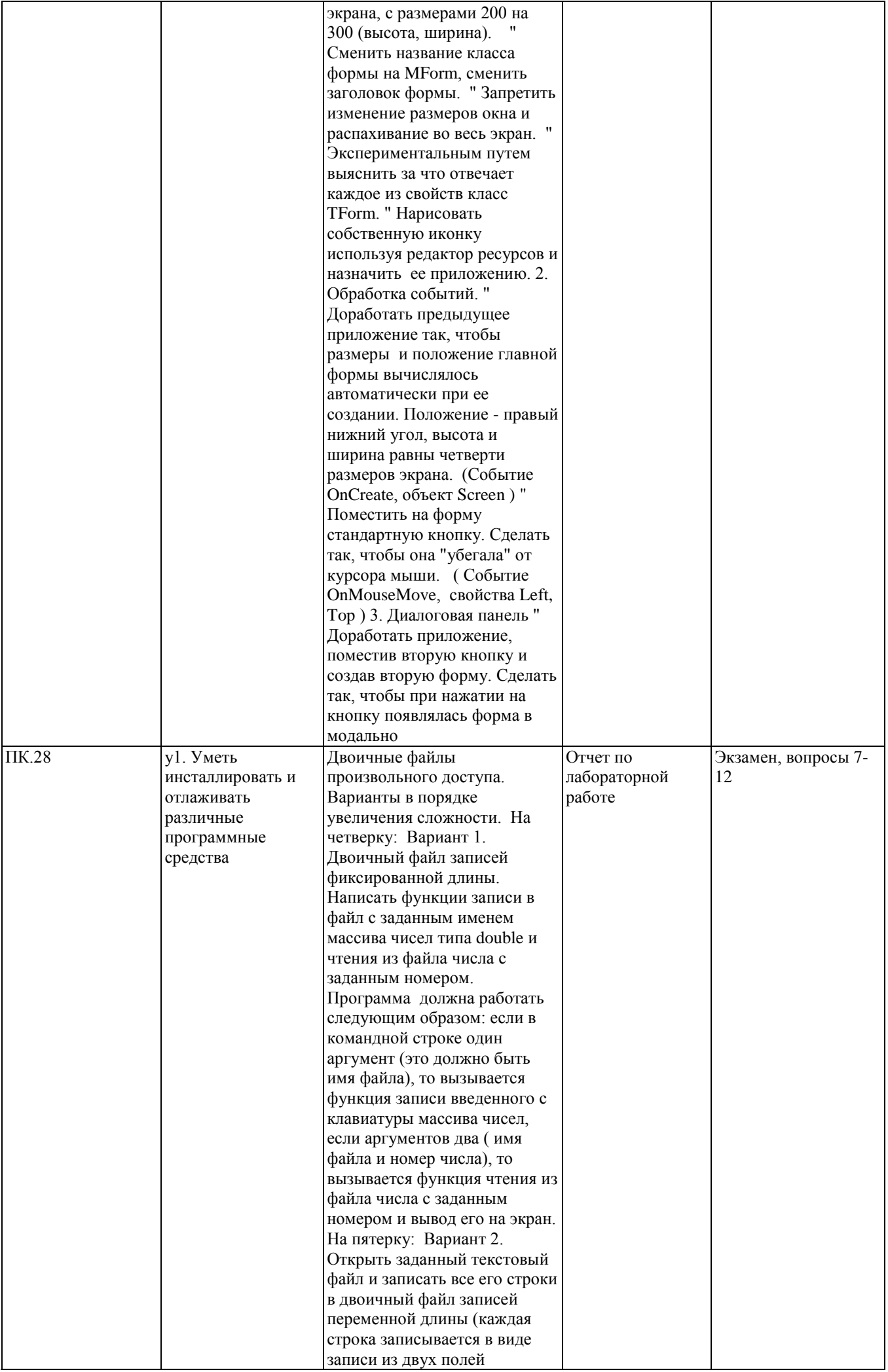

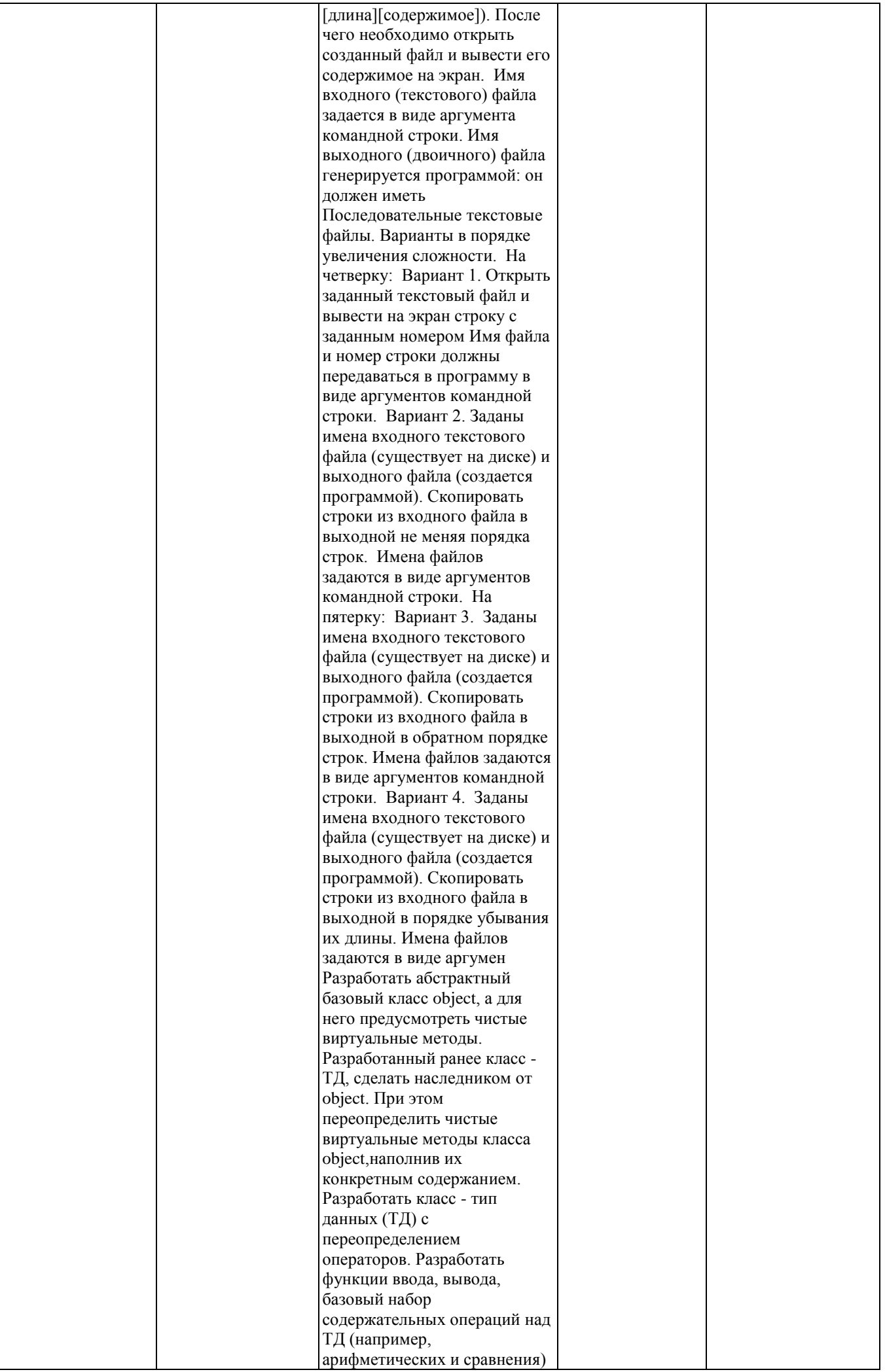

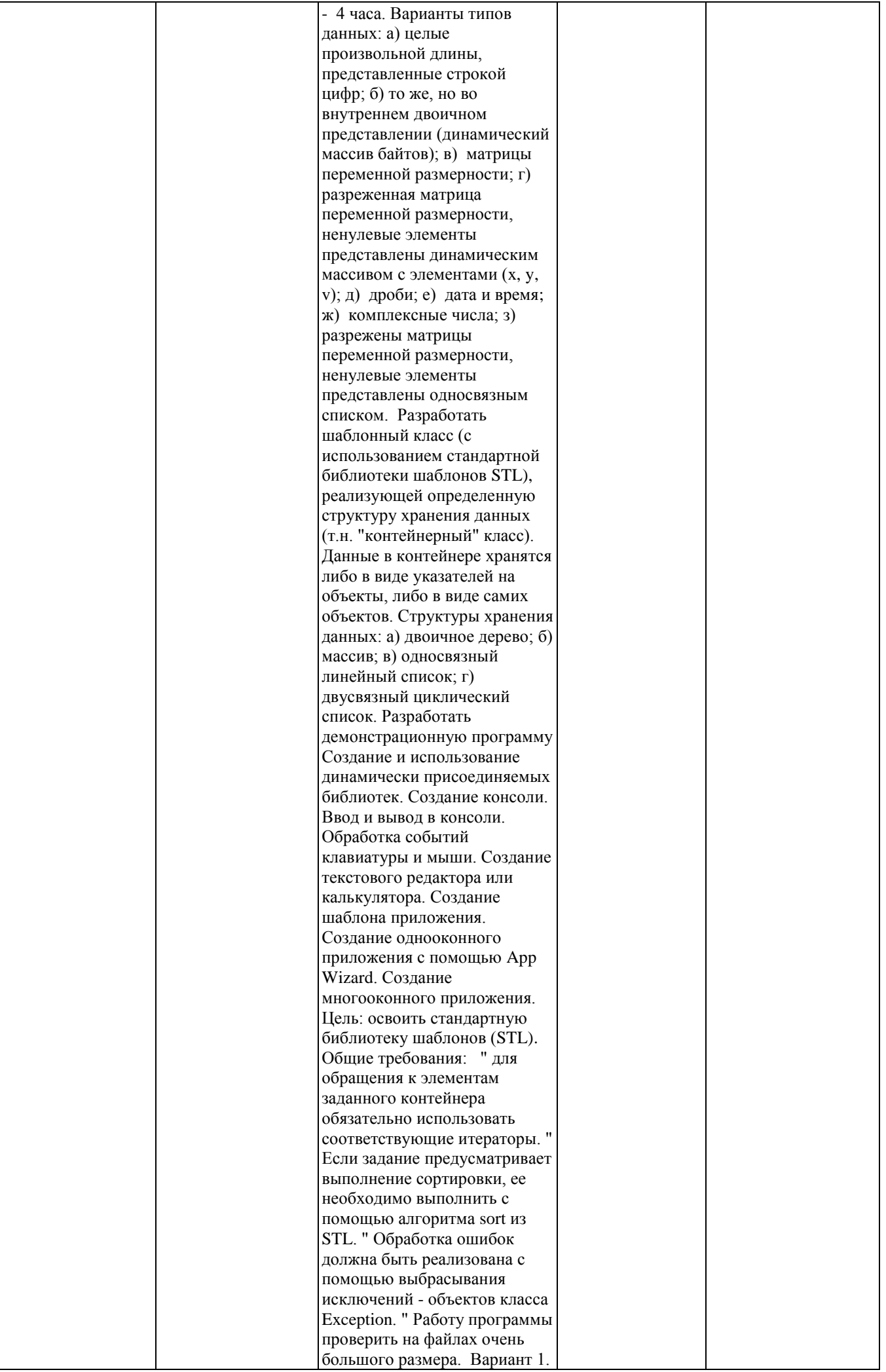

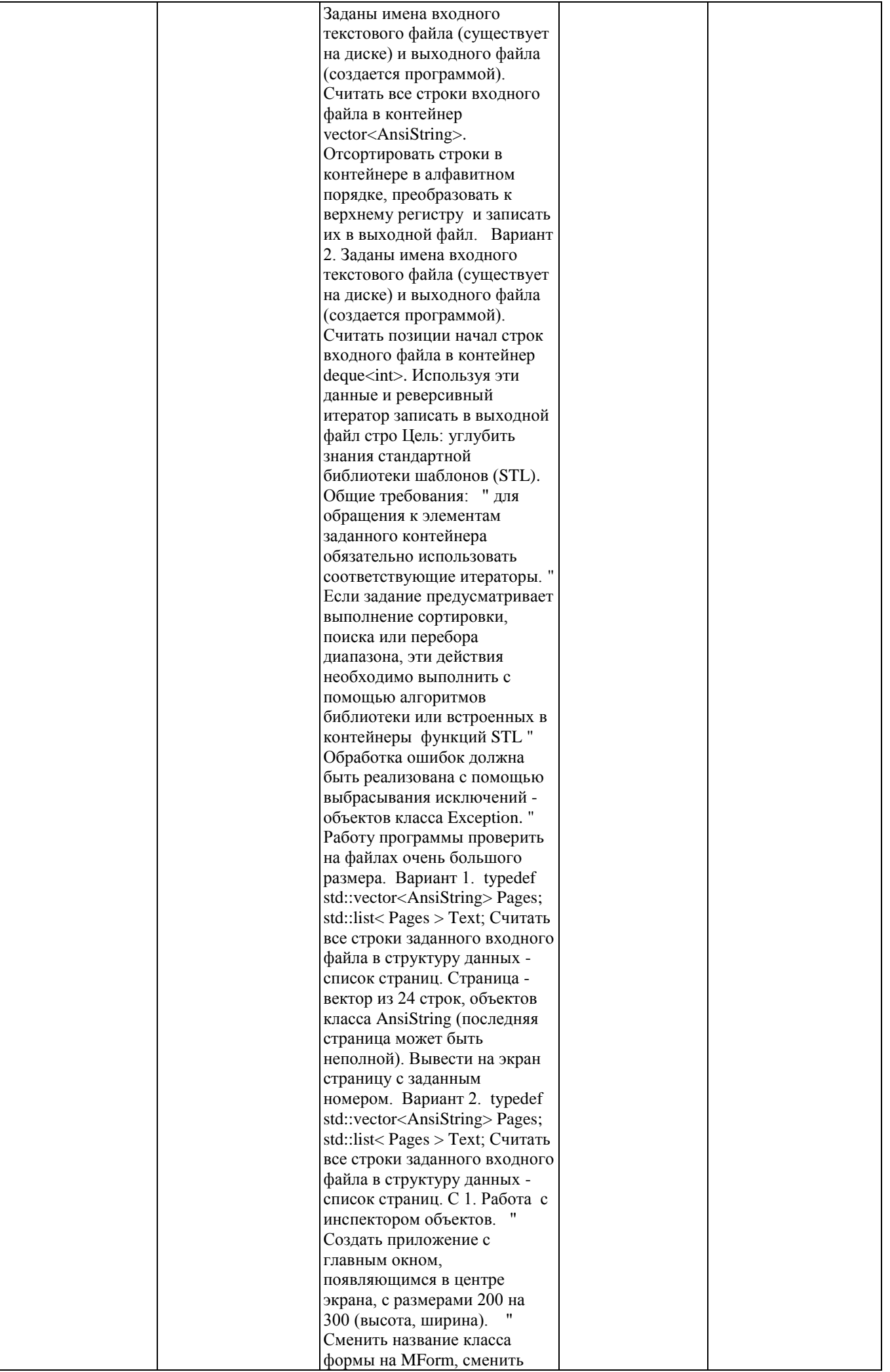

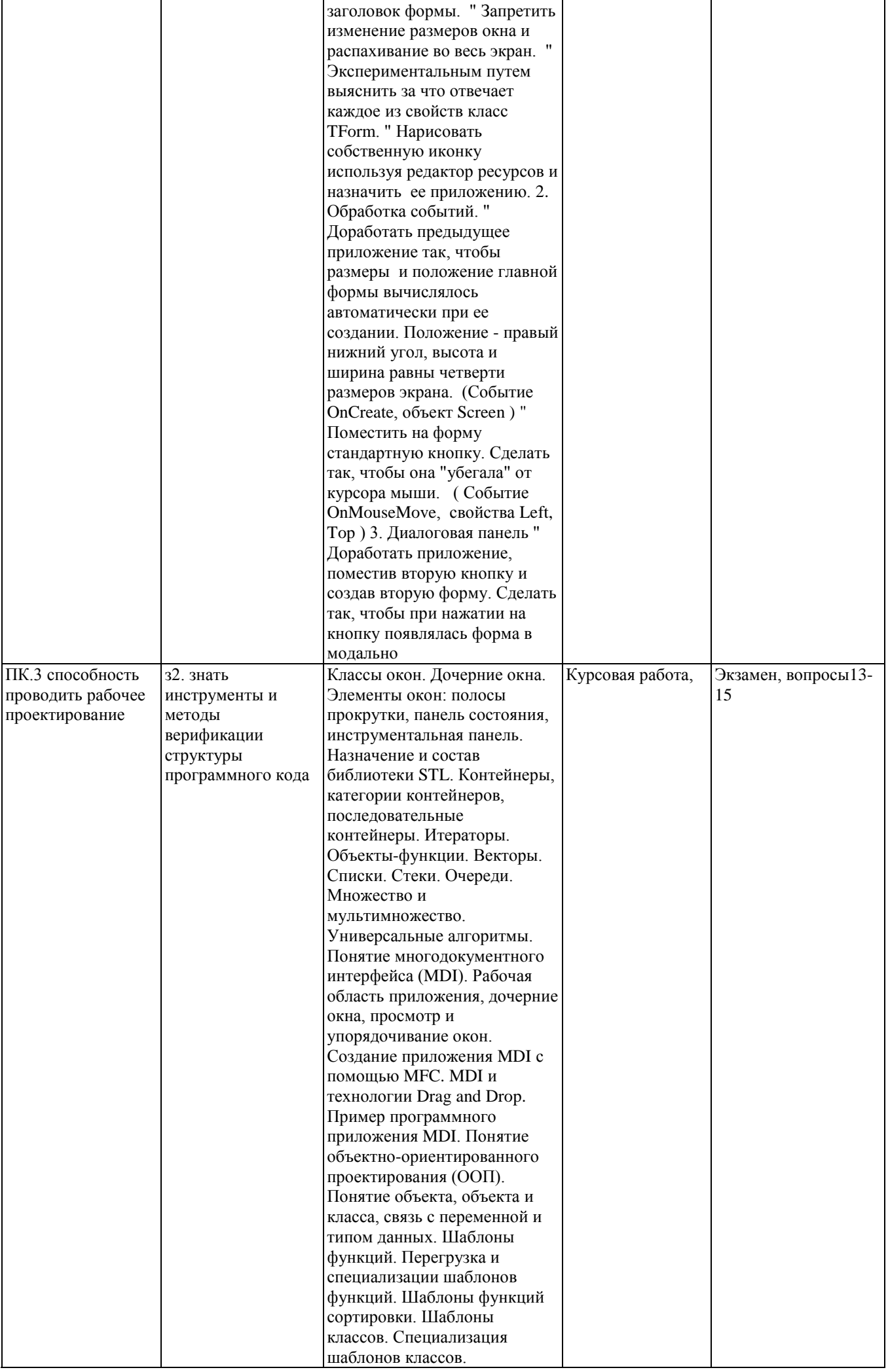

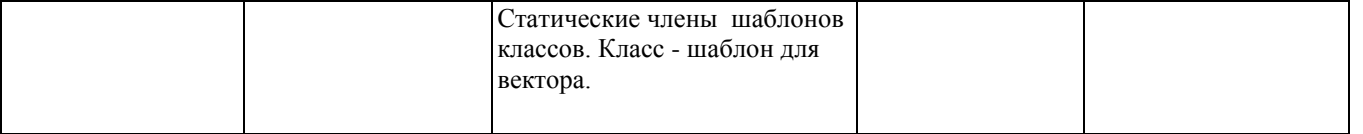

#### **2. Методика оценки этапов формирования компетенций в рамках дисциплины.**

Промежуточная аттестация по **дисциплине** проводится в 3 семестре - в форме экзамена, который направлен на оценку сформированности компетенций ПК.28, ПК.3.

Кроме того, сформированность компетенций проверяется при проведении мероприятий текущего контроля, указанных в таблице раздела 1.

В 3 семестре обязательным этапом текущей аттестации является курсовая работа. Требования к выполнению курсовой работы, состав и правила оценки сформулированы в паспорте курсовой работы.

Общие правила выставления оценки по дисциплине определяются балльно-рейтинговой системой, приведенной в рабочей программе учебной дисциплины.

На основании приведенных далее критериев можно сделать общий вывод о сформированности компетенций ПК.28, ПК.3, за которые отвечает дисциплина, на разных уровнях.

#### **Общая характеристика уровней освоения компетенций.**

**Ниже порогового.** Уровень выполнения работ не отвечает большинству основных требований, теоретическое содержание курса освоено частично, пробелы могут носить существенный характер, необходимые практические навыки работы с освоенным материалом сформированы не достаточно, большинство предусмотренных программой обучения учебных заданий не выполнены или выполнены с существенными ошибками.

**Пороговый**. Уровень выполнения работ отвечает большинству основных требований, теоретическое содержание курса освоено частично, но пробелы не носят существенного характера, необходимые практические навыки работы с освоенным материалом в основном сформированы, большинство предусмотренных программой обучения учебных заданий выполнено, некоторые виды заданий выполнены с ошибками.

**Базовый.** Уровень выполнения работ отвечает всем основным требованиям, теоретическое содержание курса освоено полностью, без пробелов, некоторые практические навыки работы с освоенным материалом сформированы недостаточно, все предусмотренные программой обучения учебные задания выполнены, качество выполнения ни одного из них не оценено минимальным числом баллов, некоторые из выполненных заданий, возможно, содержат ошибки.

**Продвинутый.** Уровень выполнения работ отвечает всем требованиям, теоретическое содержание курса освоено полностью, без пробелов, необходимые практические навыки работы с освоенным материалом сформированы, все предусмотренные программой обучения учебные задания выполнены, качество их выполнения оценено числом баллов, близким к максимальному.

Федеральное государственное бюджетное образовательное учреждение высшего образования «Новосибирский государственный технический университет» Кафедра систем сбора и обработки данных

### **Паспорт экзамена**

по дисциплине «Программирование», 3 семестр

#### **1. Методика оценки**

Экзамен проводится в устной (письменной) форме, по билетам (тестам). Билет формируется по следующему правилу: первый вопрос выбирается из диапазона вопросов 1-7, второй вопрос из диапазона вопросов 8-15 (список вопросов приведен ниже). В ходе экзамена преподаватель вправе задавать студенту дополнительные вопросы из общего перечня (п. 4).

#### **Форма** экзаменационного билета

#### НОВОСИБИРСКИЙ ГОСУДАРСТВЕННЫЙ ТЕХНИЧЕСКИЙ УНИВЕРСИТЕТ Факультет АВТФ

#### **Билет № \_\_\_\_\_** к экзамену по дисциплине «Программирование»

1. Фаза разработки, этапы процесса разработки. Стратегии конструирования ПО: линейная, инкрементная, эволюционная.

2. Диаграммы взаимодействия как элементы концептуальной модели. Синтаксис диаграмм взаимодействия.

Утверждаю: зав. кафедрой \_\_\_\_ должность, ФИО (подпись)

(дата)

#### 2. **Критерии оценки**

- Ответ на экзаменационный билет считается **неудовлетворительным**, если студент при ответе на вопросы не дает определений основных понятий, не способен показать причинно-следственные связи явлений, оценка составляет *0-49 баллов.*
- Ответ на экзаменационный билет засчитывается на **пороговом** уровне, если студент при ответе на вопросы дает определение основных понятий, может показать причинноследственные связи явлений, оценка составляет *50-72 баллов.*
- Ответ на экзаменационный билет засчитывается на **базовом** уровне, если студент при ответе на вопросы формулирует основные понятия, законы, дает характеристику процессов, явлений, проводит анализ причин, условий, может представить

качественные характеристики процессов, оценка составляет *73-88 баллов.*

• Ответ на экзаменационный билет засчитывается на **продвинутом** уровне, если студент при ответе на вопросы проводит сравнительный анализ подходов, проводит комплексный анализ, выявляет проблемы, предлагает механизмы решения, способен представить количественные характеристики определенных процессов, приводит конкретные примеры из практики, оценка составляет 89-100 *баллов.*

#### **3. Шкала оценки**

В общей оценке по дисциплине экзаменационные баллы учитываются в соответствии с правилами балльно-рейтинговой системы, приведенными в рабочей программе дисциплины.

#### 4. **Вопросы к** экзамену **по дисциплине «**Программирование**»**

- 1. Фаза разработки, этапы процесса разработки. Стратегии конструирования ПО: линейная, инкрементная, эволюционная.
- 2. Стандарт ISO/IEC 12207-95: основные определения система, модель жизненного цикла, квалификационные требования. Основные процессы, их содержание, работы и задачи процесса разработки.
- 3. Стандарт ISO/IEC 15504 (SPICE): оценка возможностей разработчика. Связь этого стандарта с моделью зрелости предприятия SEI CMM.
- 4. Прогностические модели процесса разработки: каскадная, RAD, спиральная.
- 5. Адаптивные модели процесса разработки: экстремальное программирование, Scrum.
- 6. Руководство программным проектом. Предварительные оценки проекта. Системный анализ и анализ требований. Анализ рисков. Планирование процесса разработки. Типовая структура распределения работ.
- 7. Контроль процесса разработки. Размерно- и функционально-ориентированные метрики. Метрические характеристики объектно-ориентированных систем.
- 8. Структурный и объектно-ориентированный подходы к разработке ПО. Их сравнительный анализ. Сущность объектного подхода к разработке программных средств.
- 9. Анализ предметной области: цели и задачи. Модели предметной области. Формальные определения. Классификация моделей. Методология IDEF0, синтаксис IDEF0-моделей.
- 10. Диаграммы потоков данных (DFD-диаграммы) и диаграммы потоков работ (IDEF3 диаграммы), их использование при моделировании предметной области.
- 11. Объектно-ориентированный анализ предметной области. Методика определения границ системы и ключевых абстракций. Пример проведения анализа. Функциональные и нефункциональные требования к системе.
- 12. Функциональные требования к системе. Способ их представления в виде UMLдиаграммы. Пример диаграммы с использованием отношений «расширяет» и «включает». Понятие прецедента и сценария.
- 13. Концептуальная модель системы: концептуальные классы, системные события и системные операции. Способ их представления в виде UML-диаграмм. Пример концептуального описания прецедента.
- 14. Диаграммы взаимодействия как элементы концептуальной модели. Синтаксис диаграмм взаимодействия.
- 15. Проектирование программных средств. Цели и задачи этапа проектирования. Понятие модели проектирования, ее отличия от концептуальной модели. Стадии проектирования, их краткая характеристика.

#### Федеральное государственное бюджетное образовательное учреждение высшего образования «Новосибирский государственный технический университет» Кафедра систем сбора и обработки данных

## **Паспорт курсовой работы**

по дисциплине «Программирование», 3 семестр

#### **1. Методика оценки.**

В работе студент должен написать программу в соответствии с индивидуальным заданием.

#### 2. **Критерии оценки.**

- Работа считается **не выполненной,** если выполнены не все части РГЗ(Р), отсутствует анализ объекта, диагностические признаки не обоснованы, оценка составляет 0-49 баллов.
- Работа считается выполненной **на пороговом** уровне, если части РГЗ(Р) выполнены формально: анализ объекта выполнен без декомпозиции, диагностические признаки недостаточно обоснованы, , оценка составляет 50-72 баллов.
- Работа считается выполненной **на базовом** уровне, если анализ объекта выполнен в полном объеме, признаки и параметры диагностирования обоснованы, алгоритмы разработаны ,но не оптимизированы, оценка составляет 73-88 баллов.
- Работа считается выполненной **на продвинутом** уровне, если анализ объекта выполнен в полном объеме, признаки и параметры диагностирования обоснованы, алгоритмы разработаны и оптимизированы, оценка составляет 89-100 баллов.

#### **3. Шкала оценки.**

В общей оценке по дисциплине баллы за работы учитываются в соответствии с правилами балльно-рейтинговой системы, приведенными в рабочей программе дисциплины.

#### 4. **Примерный перечень тем курсового проекта (работы).**

1.Разработка электронного словаря с возможностью подключения к базе данных.

2. создание программы для построения графиков математических функций на языке Object Pascal.

- 3. Создание программы для общения по локальной сети с выделенным сервером.
- 4. Разработка простейшего почтового клиента.
- 5. Разработка калькулятора логических функций.
- 6. Разработка компьютерной игры "Шарики"

7. Создание интерактивного приложения для выстраивания пользователем последовательностей из однотипных объектов в виде кристаллов.

8. Разработка интерактивной логической игры "Квест"

9. Создание модели летающего объекта "Вертикальная леталка"

- 10. Создание интерактивной модели поведения автомобиля "Гонки"
- 11. Создание интерактивной развивающей игры для детей "ПАЗЛ"
	- 5. **Перечень вопросов к защите курсового проекта (работы).**